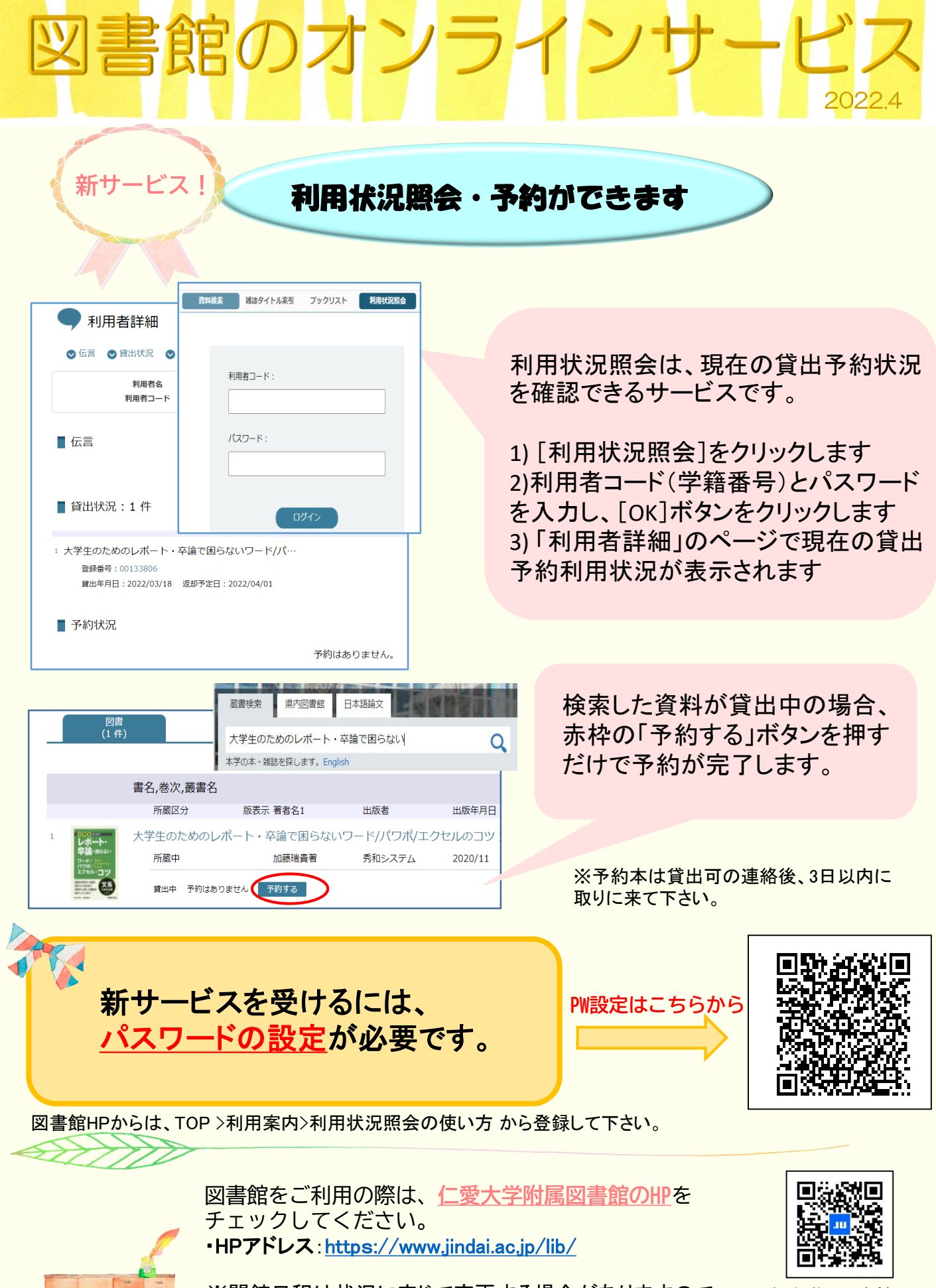

※開館日程は状況に応じて変更する場合がありますので、 仁大附属図書館HP HPを確認してからご利用ください